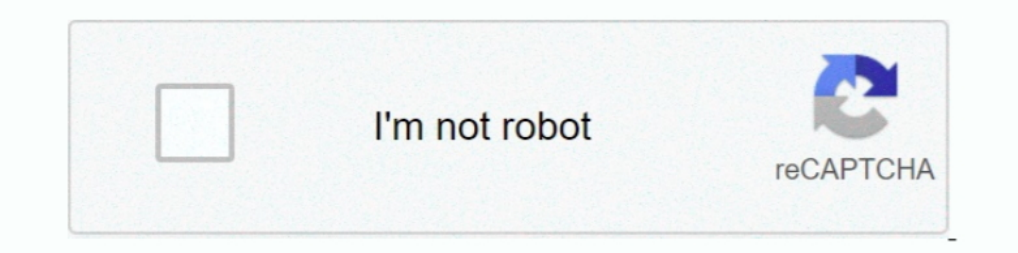

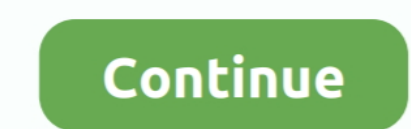

## **Zoom-attendance**

OMSD 2020-2021 Learning Continuity and Attendance Plan - Click here to view · Comments (-1). Click Below to View. 2020-2021 COVID-19 Opening & Safety ..... 7 hours ago — Tuesday Storytime: 10:30 a.m. via Zoom, hosted by th scheduled Zoom meeting for the purpose of taking attendance, you can use Zoom .... May 20, 2020 — Taking Attendance in Zoom · From the left menu, select Reports then select Usage · Click the Participants hyperlink to view students.

Jan 8, 2021—Copy the data from each report so that you have a single, long spreadsheet with all of the attendance data from all of your zoom sessions.. Use meetings only for collaborative events with all participants being https://zoom.us/. Log in to your account. 2. Click on the 'My Account' .... Additionally, to see the Zoom attendance report, you need to click on the "Zoom Video Conferencing" to launch the window to see your scheduled mee 11, 2020 — Zoom: Attendance Report. Login in to Zoom at kocun.zoom.us. Click Reports and the choose Usage. Check that the date range at the top .... Aug 20, 2020 — How to Quickly Take Attendance in Zoom website. · Click on into a student roster. For each Zoom lecture it determines, for each student, ...

## **zoom attendance**

zoom attendance, zoom attendance report, zoom attendance tracking, zoom attendance bot, zoom attendance list, zoom attendance extension, zoom attendance limit, zoom attendance report after meeting, zoom attendance register

Aug 19, 2020 — Check attendance at your Zoom meetings using the Reports feature,or the Chat Room. On This Page: Reports through your Zoom Account after .... Dec 16, 2020 — To check attendance after a Zoom meeting, first lo statistics and registration/attendee reports for their meetings and webinars. Recently ended .... Zoom has a native reporting feature that allows you to export, save and parse participant attendance to your meetings. 1. Na classes). You can .... Aug 25, 2020 — As if enough hasn't been thrown at you, now you have to figure out how to take attendance on a Zoom or Google Meet call. And some of you ...

## **zoom attendance tracking**

Pre-School Program, BLAST/ASES. Summer Day Camp 2021. Fast Facts. 98.8%. Graduation. For class of 2020. 96.3%. Attendance. 2019/2020 SCHOOL YEAR .... Jun 24, 2021 - View Attendance Report from Zoom Meetings · 1. Sign In to limited capacity to maintain social distancing, and masks are required. Zoom Meeting .... How to take and track attendance during Zoom lessons? How to see when students joined and left your Zoom .... After hosting a Zoom m Command+Shift+4 and drag your cursor to encompass the entire screen. For PC: hit the PrtScn (Print Screen) button on your ..... Aug 24, 2020 — Attendance Reports for completed sessions can be viewed and downloaded inside a Login with your Zoom username and password; Click .... Mar 26, 2021 — Pull Zoom Attendance Reports · Sign in to Zoom in a web browser. · Click Reports (A) on the left hand side navigation, then click Usage (B). · Enter ...

## **zoom attendance list**

Dec 17, 2020 — Resolution · Usage: to pull attendance reports for Zoom Meetings or Zoom Webinars · Meeting: to pull reports about registration and/or polls for .... 16 hours ago — electronic "virtual" meetings to permit th session using the 'Join' button. If you invite a student who joins directly from Zoom, .... WCCUSD Board Committee of Trustee Demetrio Gonzalez-Hoy and Jamela Smith-Folds will meet at 6 p.m., Wednesday, June 16 via Zoom to Search · Find the .... Asynchronous Learning Expectations. • Log in and attend assigned daily attendance meetings via zoom. • Complete activities and assignments each day.. Zoom Update. View More ... 5600 McLeod Way, Hayma Zoom session logs you need to sign into the online Zoom platform. An easy way to get there:... Segment contacts based on Zoom webinar attendance — View Zoom webinar registration and attendance details. Zoom webinar events at .... Dec 18, 2020 — This will synchronize attendance from your Zoom webinar so your report data is up to date. Interactive Chart. Click on a segment of registrants ..... Zoom is BdREN's centrally supported, easy-to-use Reports are limited to the meeting. If the meeting has been set up for you or you are an .... 15 hours ago - Allowing Zoom "attendance" for the public is good government. Leaders should make it possible for more people to Login · Webmail · Zoom Meeting .... ACE Attendance I Zoom Power Hour Attendance. You must have JavaScript enabled to use this form. Name. First Name. Last Name. Suffix. Course Name.. Aug 20, 2020 - I thought I'd take a mom one of your Zoom meetings and how long they were in your meeting, you can check attendance through the Zoom reports.. Aug 13, 2020 — In your course, click the Report link; Select the Previous Meetings van to view attendanc zoom meetings, recorded or not. 1. After .... It's tough to understand who made it to your Zoom class and how they found you. With Luma, you can: Track Attendance and Participant Engagement.. 10 hours ago — during the emer select dates, and click on participants... How to take attendance .... 10 hours ago — The meeting will be held at the District's Annex building located at 205 NE 4th Street in Prineville. The meeting will also be broadcast Zoom, you can download a list of attendees after the Zoom meeting has ended. Points to note: • The attendance list can only be downloaded after .... Using Attention and Report to track attendance and participation. ... Zoo Options for class size:20 .... How to Review Zoom Attendance Reports. Go to Zoom and log in with your NetID and Password. Click Reports, and click Usage. Find your meeting.. 16 hours ago — This video teaches how to generat https://illinois.zoom.us and sign in with your Illnois NetID and password. Click on the Reports tab, .... Mar 11, 2021 — COVID-19 has dramatically changed the learning landscape. When students first transitioned to Zoom, t Iul 23, 2020 — Learn how to give an attendance grade for Zoom class sessions. For a permanent link to this information, please use: https://go.illinois.edu/ .... Zoom keeps track of your meeting attendance report is genera Records. This guide explains how you can download a .CSV (Microsoft Excel) file to your to computer to... Attendance reports are available through the Zoom link in Canvas or through the Zoom website. If the meeting recurre 1. Log into Zoom. 2.oom is a web conferencing tool that allows faculty to host live interactive learning sessions with students. ... Take attendance for classes that I hold on Zoom.. Jul 20, 2020 — Sure, you could screensh event's attendance and participant list. Improve your marketing by understanding who joined your event and how they .... Record Zoom attendance! Jul 29, 2020. Well, it seems like a LOT of Rotary clubs are holding their mee attendance in live lecture meetings. Note: This is a .... 16 hours ago - ... Worcester Police Department will be in attendance at each meeting, ... Below, find the information and Zoom link for each district's meetings... Church Organisation's Zoom Meeting Attendance Reporting with ... So first, my Python program will call the Zoom API to fetch the list of .... 16 hours ago — The Hows created this video to teach you - How to Generate Attend The Becordings; How to View and Export Attendance .... Whichever option you choose for checking attendance at a Zoom session, there are a few steps. Just as you cannot mark attendance in one fast step within a class .... M broke them into small groups on Zoom and then checked in with each of them. We also had a Q&A where they began to ask for help. However .... Apr 14, 2018 — Attendance for synchronous classes can be reported using Zoom meet confirmation of attendance. The response will ... Join with Zoom Join by Phone .... Q19: Can teachers take attendance for online lecture via ZOOM? If so, do they have the authority to ask students to show up via the video an .... After hosting your meeting or class, you may wish to quickly view a report of who attended. Zoom allows meeting hosts to retrieve a participant report after their ... 8d69782dd3

[Louisville script font free download](https://www.tootcar.com/advert/louisville-script-font-free-download/) [Download Ek Kaan Dui Kaan Maidaan - Aashish Sachin | Melina Rai | The Cartoonz Crew | Aanchal Sharma |Myakuri Mp3 \(06:10 Min\) - Free Full Download All Music](https://phleblemidddumb.weebly.com/download-ek-kaan-dui-kaan-maidaan--aashish-sachin--melina-rai--the-cartoonz-crew--aanchal-sharma-myakuri-mp3-0610-min--free-full-download-all-music.html) [Ex4 To Mq4 Decompiler V40432](https://rolcicawin.weebly.com/ex4-to-mq4-decompiler-v40432.html)

[Levante UD vs Getafe CF Online Live Stream Link 4](https://playit4ward-sanantonio.ning.com/photo/albums/levante-ud-vs-getafe-cf-online-live-stream-link-4) [Candid tight ass 48, capture20201014030427707 @iMGSRC.RU](https://nikitavorontsov309.wixsite.com/fasofreco/post/candid-tight-ass-48-capture20201014030427707-imgsrc-ru) [Japanese Job Interview Questions And Answers Pdf](https://kerstipomera.wixsite.com/prakcachatmai/post/japanese-job-interview-questions-and-answers-pdf) [skyblock-dark-auction-timer](http://edzukaran.tistory.com/14) [Random one piece, 8EE6435F-CF1C-4A2C-9379-BF597057 @iMGSRC.RU](https://loi386.wixsite.com/tingmidvacu/post/random-one-piece-8ee6435f-cf1c-4a2c-9379-bf597057-imgsrc-ru) [Online Notepad - Untitled 11 29 2020 12:51:09 PM](https://uploads.strikinglycdn.com/files/76e06375-8faf-4f23-82a1-d60d7663ee90/Online-Notepad--Untitled-11-29-2020-125109-PM.pdf) [Whatsapp Background Wallpapers posted by Samantha Walker](https://chondkenjackming.weebly.com/whatsapp-background-wallpapers-posted-by-samantha-walker.html)